## TD Info n˚2 : corrigé

ECE3 Lycée Carnot

6 octobre 2011

## Exercices

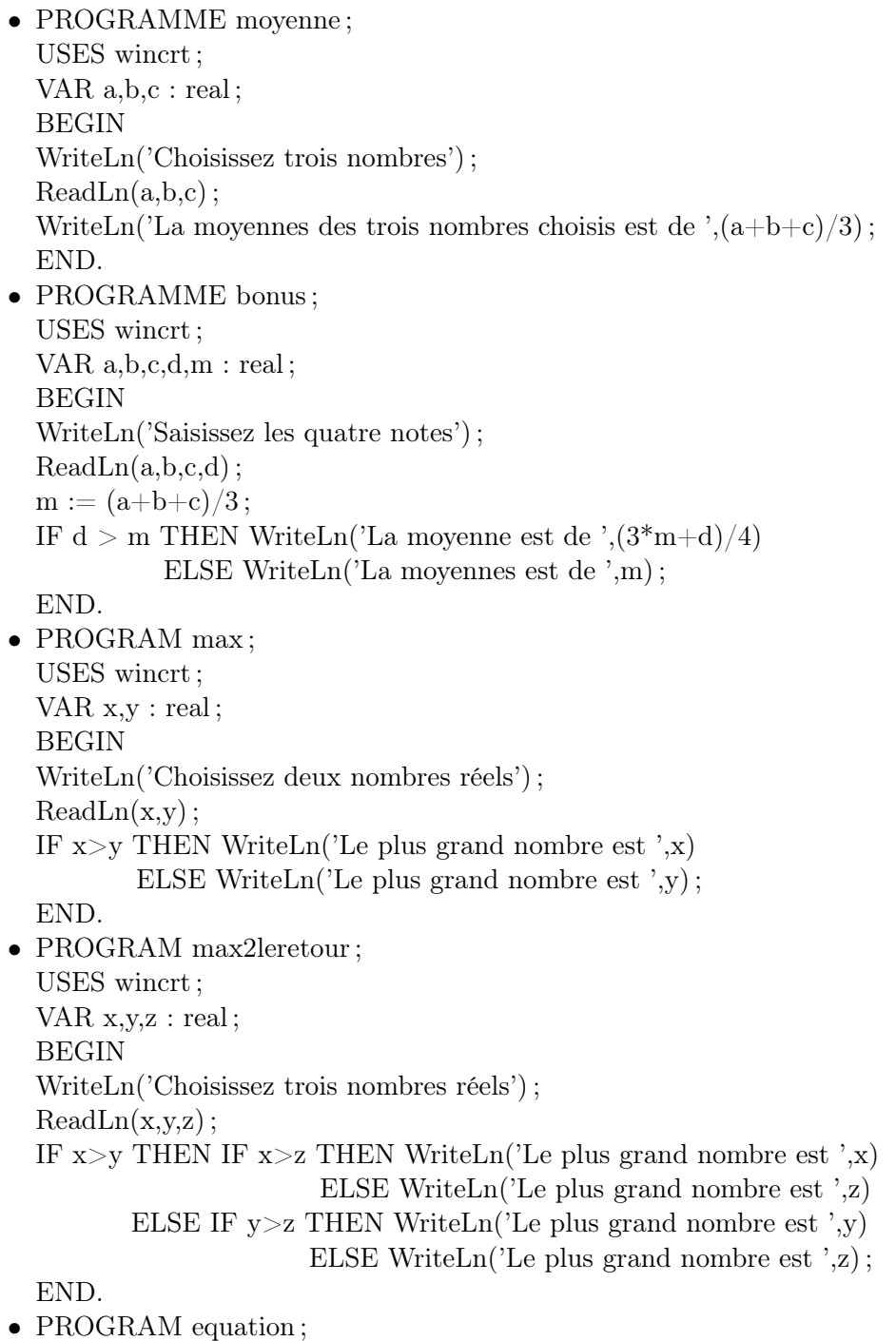

USES wincrt ;

VAR a,b,c,d : real ; BEGIN WriteLn('Choisissez les coefficients a, b et c de votre équation');  $ReadLn(a,b,c);$  $d := b * b - 4 * a * c;$ IF d>0 THEN WriteLn('Il y a deux solutions : x1=',(-b-sqrt(d))/(2\*a),' et x2=',(-b+sqrt(d))/(2\*a)) ELSE IF d=0 THEN WriteLn('La solution unique est ',-b/(2\*a)) ELSE WriteLn ('Pas de solution') ;

END.